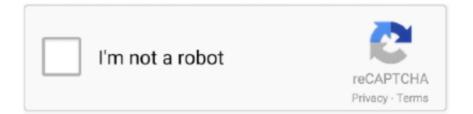

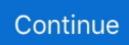

## Wi Fi Direct For Mac

It lets any wireless device maintain a connection to a network base station while also communicating.. You can also create a new Wi-Fi network Connect to a Wi-Fi networkClick in the menu bar, then choose a network.. If Wi-Fi is off, click, then select Turn Wi-Fi On \*If you connect to a public Wi-Fi network, a window might appear with terms and conditions you're asked to agree to before you can connect.. Enter to Search My Profile Logout CNET News Best Apps Use Wi-FiLearn how to connect to an open, secure, or hidden Wi-Fi network.. Wifi direct free download - WiFi Direct +, WiFi Direct Channel Changing, Wifi Direct Launcher, and many more programs.

Wi Fi Direct Windows 10 DownloadWifi Direct For MacTurn On Wifi Direct IphoneWi Fi Direct Macbook AirWifi Direct Mac OsA new wireless networking system, Wi-Fi Direct, will soon help Mac users do all that and more.

## direct synonym

direct synonym, directx, director, direct express, direct energy, directions, directx 12, directv now, directx 9, direct ferries

## director

## directions

e10c415e6f